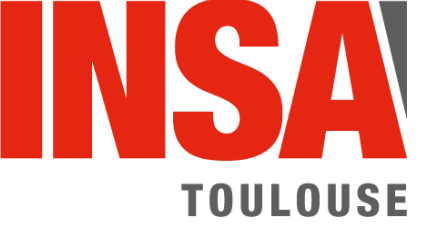

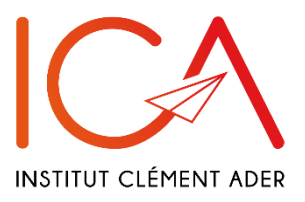

## **RENSEIGNEMENTS NECESSAIRES POUR LA CREATION D'UNE FICHE HELLO ICA**

\* \* \* \*

A retourner à [martine.bisauta@insa-toulouse.fr](mailto:martine.bisauta@insa-toulouse.fr) et [valerie.monnerie@insa-toulouse.fr](mailto:valerie.monnerie@insa-toulouse.fr) par le référent ICA

Chronologie :

- Validation de la demande ZRR (en attente  $Q$  validé  $Q$ )
- Signature du contrat, convention, ... (en attente  $\circ$  signé  $\circ$ )
- Demande de compte informatique (fiche HELLO)

Nom : …………………………

Prénom : …………………………

Monsieur $\nabla$  Madame $\nabla$ 

Adresse : Rue………………………………………………………………………

Code postale……………… Ville……………….

Date de naissance : …………………………

Nationalité : …………………………

Email : ………………………………@............

Date d'arrivée : …………………………

Date de départ prévue : …………………………

Numéro de tel à ICA : …………………………

Personne référente à l'ICA : …………………………

Catégorie de personnel :

- o Doctorant inscrit à l'INSA
- o Doctorant inscrit dans un autre établissement Etablissement d'origine : ……………….
- o Stagiaire convention avec INSA
- o Stagiaire avec convention d'un autre établissement Etablissement d'origine : ……………….
- o Personnel administratif ou technique salarié INSA
- o Personnel administratif ou technique non salarié INSA Etablissement d'origine : ……………….
- o Enseignant / Chercheur non salarié INSA Etablissement d'origine : ……………….
- o Emérite
- o Autre : ………………….

Financement : …………………………

Carte à puce :

- o Existante
- o A demander (prise en charge par le laboratoire)
- o Accès au restaurant